**Photoshop CC 2015 Version 17 KeyGenerator (LifeTime) Activation Code For Windows (Final 2022)**

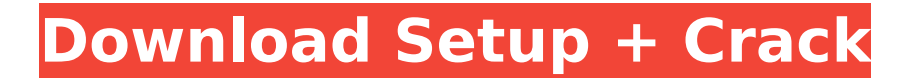

#### **Photoshop CC 2015 Version 17 Crack + Keygen For (LifeTime)**

Contents Choosing a version Photoshop can be used in many different ways. You can simply open the program, and work on it. You can use it to create and manipulate the various layers that make up a file. And you can save your finished files for use later. Choosing a version to use depends on your needs. If you're a business owner, you probably want to work with a version of Photoshop that is compatible with current versions of the other programs that you use. That way, if you have to upgrade your software, you don't have to worry about compatibility. Newcomers and beginners may want to choose a version that is designed to teach them how to use Photoshop. This way, if you have to upgrade your software at some point, there's a chance that Photoshop will work the same as in the previous version. Regardless of your needs, the most popular versions are Photoshop CS5, Photoshop CS6, Photoshop Elements 9, and Photoshop Lightroom 3. Installing the program Photoshop, when you download it, is not ready to run. You must install it before you begin using it. Image courtesy of The Creative Bloq Creative Photoshop Tutorials Click the Download button in the upper-right corner of the Photoshop page. The file will download to your desktop. Right-click the file, choose the Open option, and select the Program Files folder that your Windows operating system is installed in. Select the Photoshop.exe file, and choose the Open option. You can also choose the option to Skip or cancel the installation. You will receive a message that the installation has been completed. Click Finish to close the window and open the program. If you want to make Photoshop your default program (programs are generally set to open with any file type, but it's good form to change things so the program you want to use opens with any file), click Start, choose the Programs option, and choose Default Programs. Image courtesy of Creative Bloq The "Program Files" window. The Adobe Photoshop User Guide. The program can take awhile to install, but if you wait patiently, the process will be complete within a few minutes. After the installation is complete, you will

have a small box with the program's name and version number on the desktop. The program will appear in your Start menu. Creating a new document The first step of any Photoshop document

# **Photoshop CC 2015 Version 17 Crack Product Key Free Download [32|64bit] (Updated 2022)**

If you do a lot of print and online publishing, then you probably already know Photoshop. It's the tool every designer and amateur photographer uses. It's the editor of choice for web designers, and even the hobbyists who edit pictures and apply gifs on places like Imgur. Photoshop is everywhere. Despite the fact that Adobe makes the program free, it's impossible to deny that Photoshop is a godsend in any type of work. It simplifies a lot of tasks that most of us don't want to have to carry out manually. In the present day, it's impossible to think of a digital job without Photoshop involved. No other software program can compete with it. While there is much to love about Photoshop, the learning curve can be quite high. This is why a lot of people prefer to use an alternative, which is a powerful and affordable program from Adobe. Our list is dedicated to describing and exposing the best alternative to Photoshop, which we believe is Adobe Photoshop Elements. Photoshop Elements is a powerful alternative to Photoshop. Here are some of the main reasons why people who are looking for a good alternative go for Photoshop Elements rather than Photoshop: Adobe Photoshop Elements is the original version of the Photoshop package. It was launched in 1997, several years after Photoshop. Adobe wanted to offer a simpler, more affordable version of their editing and designing software. Photoshop Elements was the result of this decision. It was an excellent solution. If you ask us, it's a modern update to Photoshop rather than an alternative to Photoshop. Saving time is one of the main reasons why most people prefer Photoshop Elements to Photoshop. Photoshop is designed for professional users, and it's hard to find settings that can speed up the work of an ordinary user. Photoshop Elements, on the other hand, allows you to quickly work with a variety of pictures, even if you are not a pro. Both Photoshop

and Photoshop Elements support layers, and it's possible to create, alter and save them on the Internet or within the program. This helps you organize your work and ensure the safety of your creations. The program also has a great feature that allows you to zoom in and zoom out without losing the amount of detail on the image. This feature is useful if you work with photos taken with a high resolution (a lot of pixels) and need to improve the image without losing its quality. Photoshop 388ed7b0c7

### **Photoshop CC 2015 Version 17**

1. Field of the Invention The present invention relates to display apparatus and method of displaying a state of an object, and more specifically relates to a display apparatus and a method of displaying a state of an object including the display of a state of display information. 2. Description of the Related Art Conventionally, there are known methods of displaying a state of a selected display object of an image input from, for example, a camcorder or a CCD camera to a monitor. For example, Japanese Laid-Open Patent Application No. Hei 6-342613 discloses a technique of displaying by highlighting an area around a selected region where a state of the selected display object is deteriorated or eliminated. In a method disclosed by Japanese Laid-Open Patent Application No. Hei 8-109103, when an area around an abnormal image is displayed by highlighting a color, a contrast is enhanced by the increase in density (luminance) of the color. Specifically, when a display object is processed by high-frequency enhancement processing, the luminance of the entire picture on the monitor is brightened by increasing the gradation, and the area around the abnormal image displayed by highlighting the color is enhanced, so that the user recognizes the abnormality of the display object. When the display object is a person in a movie or a video game, for example, the user needs to figure out a cause of an abnormal state of the display object. However, the user does not necessarily understand the causes when, for example, an abnormality of the display object such as a tear-out or a stain in a movie or a video game occurs. In order to avoid the occurrence of a tear-out or a stain in a picture of a movie or a video game, a person may consider two or more causes, which are normal causes, and figure out the occurrence of the tear-out or the stain by comparing the causes in the movie or the video game. However, the users may not necessarily be capable of deciding the causes, or may not have sufficient experience in comparing two or more causes. However, when a tear-out or a stain is displayed by highlighting the area around the

abnormal display object in a movie or a video game, the users can know the occurrence of a tear-out or a stain more easily than in a still picture. In the above conventional method of displaying an area around a tear-out or a stain by highlighting a color, however, there is no method of

## **What's New in the?**

This is another episode I was not planning on publishing until next year, but I was introduced to it by the editor of Zine Distribution. As a tribute to him and to give a nod to the powerful folks that make up the internet underground, I thought I'd write about a piece I heard on the news yesterday. I've just posted my review of the album, although I have to wait for the official release. I didn't review it though because of the song in question. While listening to the radio, and I don't normally listen to any of the news, I heard the story of a woman who sent her boyfriend a package filled with 40 tiny teddies that she'd purchased from a Canadian store. Her boyfriend opened the package and called the police after discovering it was filled with faeces instead. The police came to her home and she was also charged with child neglect. She has three children. She is now on bail. As far as I'm aware this is the first time that somebody in Australia has been charged with neglecting their child because they didn't know where to buy them a package of teddies that look like turds. This is stupid. Stupid for a number of reasons. Firstly she's not really a neglectful mother. I'm not saying that she's an exemplary or fabulous mother. She's a human being, we're all human beings. Everyone has their off days. But she's not neglectful. She's a poor excuse for a parent, her choices she made as to how she parented were obviously questionable. But if anything she should have been given a slap on the back and a pat on the head for being concerned and wanting to make sure the kids were properly dressed. The whole incident was ridiculous. Her crime had nothing to do with those 40 teddy turds. Secondly, the punishment is completely disproportionate. While the police obviously act out of the best intentions they should be looking at the

bigger picture. Child homicide is on the rise. This makes perfect sense. A normal, fit, mentally healthy mum, who is so fed up with mum life that she just wants to kill her children, is hardly going to be satisfied with her crimes. She's going to want to move on. But because it'

### **System Requirements:**

-Windows 10, Windows 7, Windows 8 -1.8 GHz Quad-Core Processor -1.5GB RAM -20GB space -NVIDIA GeForce GTX 460/AMD HD7850/AMD HD7950 minimum. -30 FPS Capable Recommended) Software: -NVidia Control Panel -HDRun 4.0.2 or later Features: -Variety of Buildings and Vehicles -Basic HUD -Vehicles and Buildings are destructable

# Related links:

<https://www.cameraitacina.com/en/system/files/webform/feedback/abrayek213.pdf> <https://templobiblicoprovidence.org/photoshop-cc-2019-version-20-incl-product-key-free-download-x64-2022-new/> https://libertycentric.com/upload/files/2022/07/cktR6d4uLWiinDIIUR9U\_05\_781dd57e875b0c8018121797ed92644f\_fil [e.pdf](https://libertycentric.com/upload/files/2022/07/cktR6d4uLWjjnDIJUR9U_05_781dd57e875b0c8018121797ed92644f_file.pdf) <https://worldweathercenter.org/adobe-photoshop-2022-version-23-0-keygen-generator-free/> <https://mandarinrecruitment.com/system/files/webform/phywen850.pdf> [https://poetbook.com/upload/files/2022/07/Jxgc6F84BKqvhes9iOO7\\_05\\_ad4082d9adf256c43c7a7678527fbed2\\_file.p](https://poetbook.com/upload/files/2022/07/Jxgc6F84BKqvhes9iOO7_05_ad4082d9adf256c43c7a7678527fbed2_file.pdf) [df](https://poetbook.com/upload/files/2022/07/Jxgc6F84BKqvhes9iOO7_05_ad4082d9adf256c43c7a7678527fbed2_file.pdf) <https://www.cakeresume.com/portfolios/photoshop-2021-patch-full-version-license-key-fre> <https://www.cakeresume.com/portfolios/photoshop-2021-version-22-4-1-crack-file-only> [https://profimicpiryth.wixsite.com/cioplasopit/post/adobe-photoshop-2022-version-23-1-universal-keygen-keygen](https://profimicpiryth.wixsite.com/cioplasopit/post/adobe-photoshop-2022-version-23-1-universal-keygen-keygen-updated-2022)[updated-2022](https://profimicpiryth.wixsite.com/cioplasopit/post/adobe-photoshop-2022-version-23-1-universal-keygen-keygen-updated-2022) <https://wakelet.com/wake/l1pidCz9RJWHkGlu9f5Dd> <https://braingroom.com/blog/index.php?entryid=4486> [https://earthoceanandairtravel.com/2022/07/04/adobe-photoshop-2022-version-23-crack-activation](https://earthoceanandairtravel.com/2022/07/04/adobe-photoshop-2022-version-23-crack-activation-code-2022-latest/)[code-2022-latest/](https://earthoceanandairtravel.com/2022/07/04/adobe-photoshop-2022-version-23-crack-activation-code-2022-latest/) <https://www.cakeresume.com/portfolios/photoshop-2021-version-22-2-keygenerator-free-d> <https://netbizzz.com/wp-content/uploads/2022/07/haizmal.pdf> [https://www.bartsboekje.com/wp](https://www.bartsboekje.com/wp-content/uploads/2022/07/Photoshop_2022_Version_2341_Activation_Download_X64.pdf)[content/uploads/2022/07/Photoshop\\_2022\\_Version\\_2341\\_Activation\\_Download\\_X64.pdf](https://www.bartsboekje.com/wp-content/uploads/2022/07/Photoshop_2022_Version_2341_Activation_Download_X64.pdf) <https://www.scoutgambia.org/photoshop-2021-version-22-3-keygen-crack-setup-torrent-march-2022/> [http://deadmenons.yolasite.com/resources/Adobe-Photoshop-With-License-Key--With-License-Key-Free-](http://deadmenons.yolasite.com/resources/Adobe-Photoshop-With-License-Key--With-License-Key-Free-X64-April2022.pdf)[X64-April2022.pdf](http://deadmenons.yolasite.com/resources/Adobe-Photoshop-With-License-Key--With-License-Key-Free-X64-April2022.pdf) <https://www.cakeresume.com/portfolios/photoshop-2022-version-23-0-keygen-exe-april> [https://www.burgy.org/sites/g/files/vyhlif1451/f/uploads/informal\\_results\\_may\\_2\\_2022.pdf](https://www.burgy.org/sites/g/files/vyhlif1451/f/uploads/informal_results_may_2_2022.pdf) <http://billpacon.yolasite.com/resources/Adobe-Photoshop-CC-2015-Version-18-Crack-Mega---Free-Download.pdf> <https://www.cakeresume.com/portfolios/adobe-photoshop-cs5-full-product-key-free-download> <https://www.cakeresume.com/portfolios/adobe-photoshop-2022-full-license-incl-product> <https://www.spasvseyarusi.ru/advert/photoshop-cc-2015-version-17-crack-exe-file-for-pc/> <https://trello.com/c/LGqTNLqO/143-photoshop-cs3-activation-key-free-download-april-2022> <https://kvimis.co.in/system/files/webform/godgam593.pdf> [https://hempfarm.market/wp-content/uploads/2022/07/Photoshop\\_2021\\_Version\\_2210.pdf](https://hempfarm.market/wp-content/uploads/2022/07/Photoshop_2021_Version_2210.pdf) [https://bbv-web1.de/wirfuerboh\\_brett/advert/photoshop-2021-serial-key-free-x64-3/](https://bbv-web1.de/wirfuerboh_brett/advert/photoshop-2021-serial-key-free-x64-3/)

<https://pesasamerica.org/blog/index.php?entryid=5134> [http://getakart.com/wp](http://getakart.com/wp-content/uploads/2022/07/Photoshop_CS6_serial_number_and_product_key_crack__2022_New.pdf)[content/uploads/2022/07/Photoshop\\_CS6\\_serial\\_number\\_and\\_product\\_key\\_crack\\_\\_2022\\_New.pdf](http://getakart.com/wp-content/uploads/2022/07/Photoshop_CS6_serial_number_and_product_key_crack__2022_New.pdf) <http://distancelearning-uiz.com/blog/index.php?entryid=4046>